## **UrlServer**

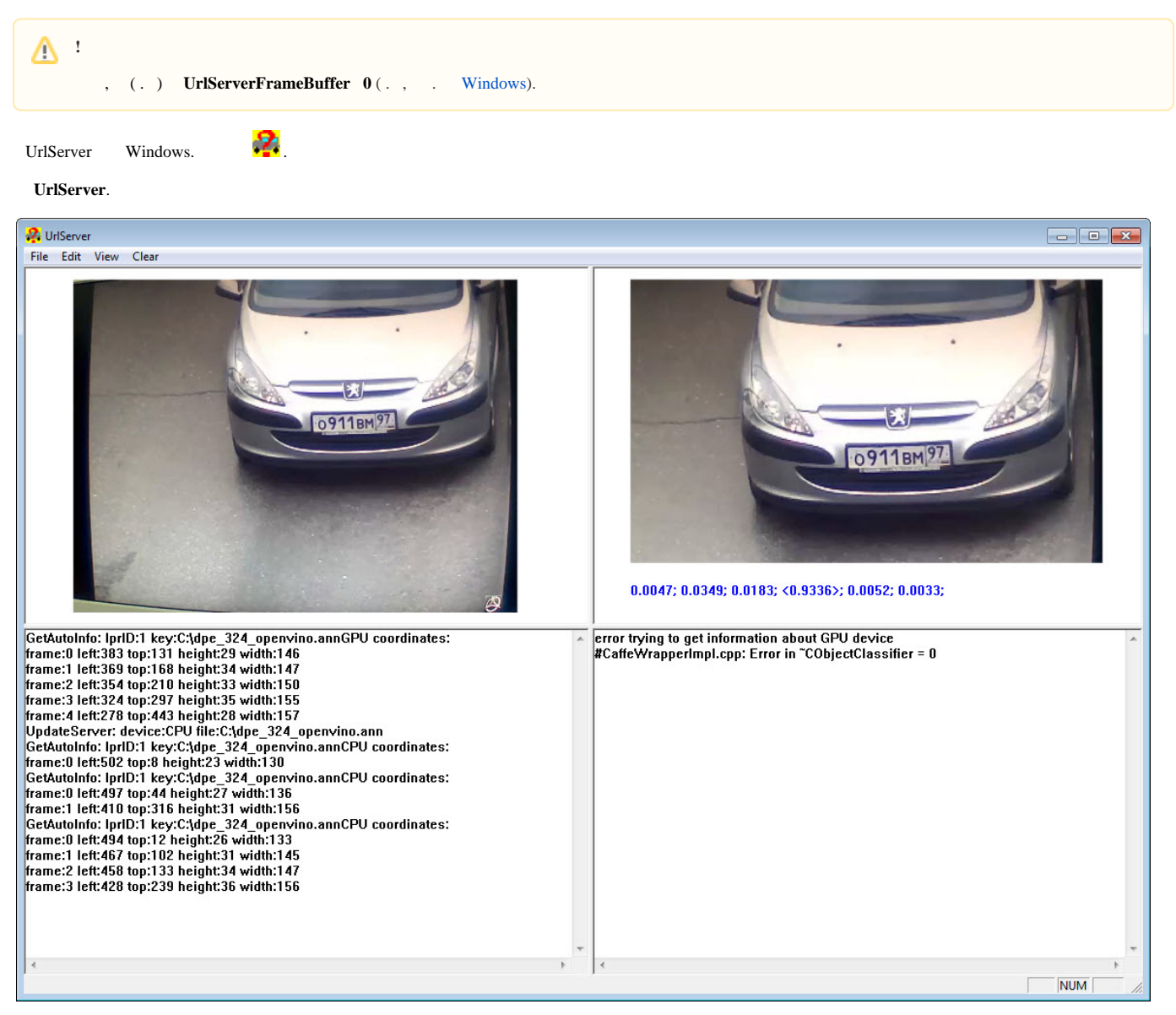